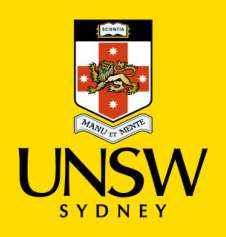

#### Contents

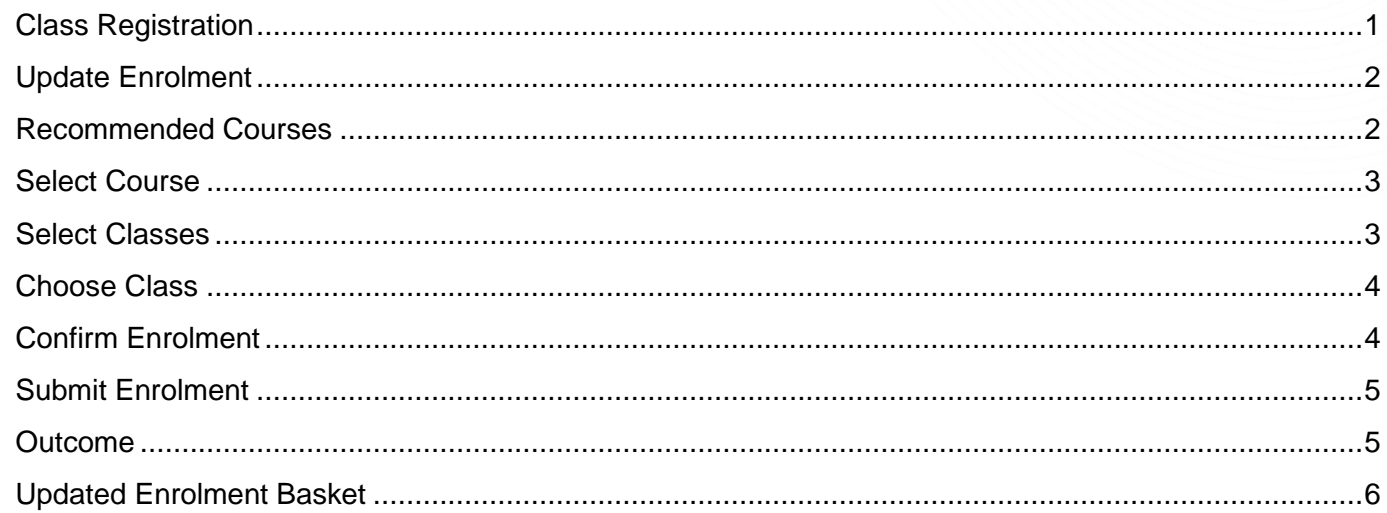

#### <span id="page-0-0"></span>**Class Registration**  $\overline{\phantom{a}}$

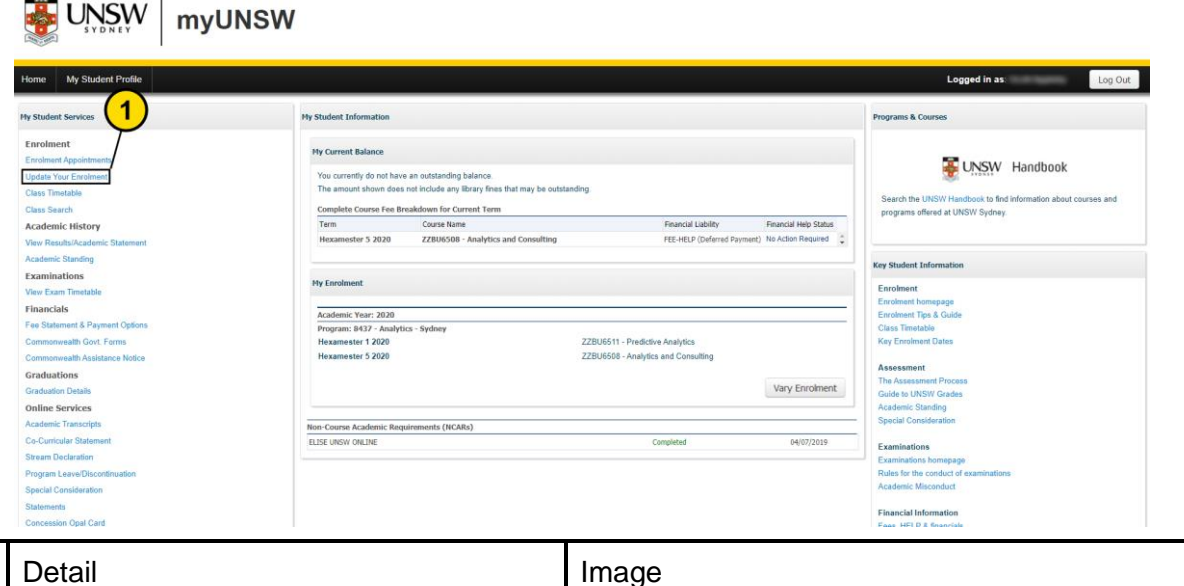

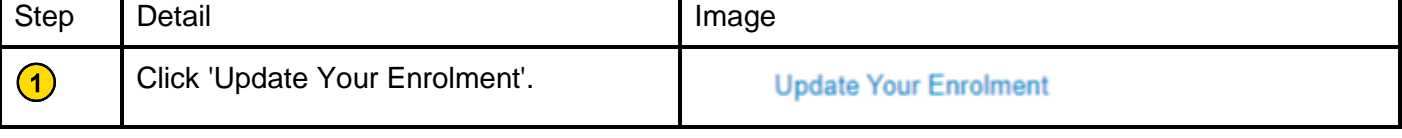

 $\overline{\mathbf{1}}$ 

 $\mathbf{r}$ 

## <span id="page-1-0"></span>**Update Enrolment**

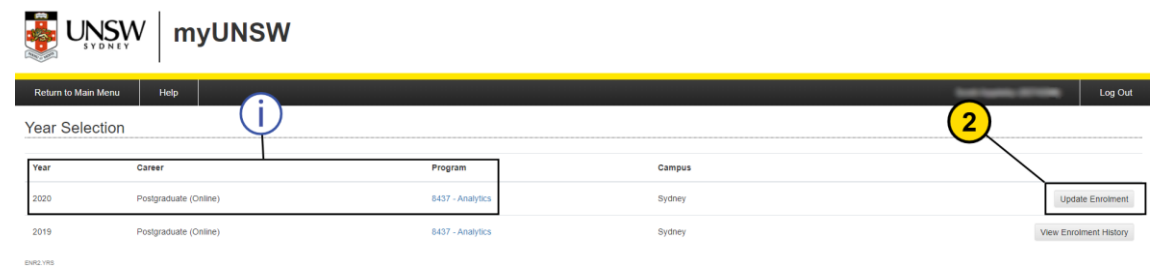

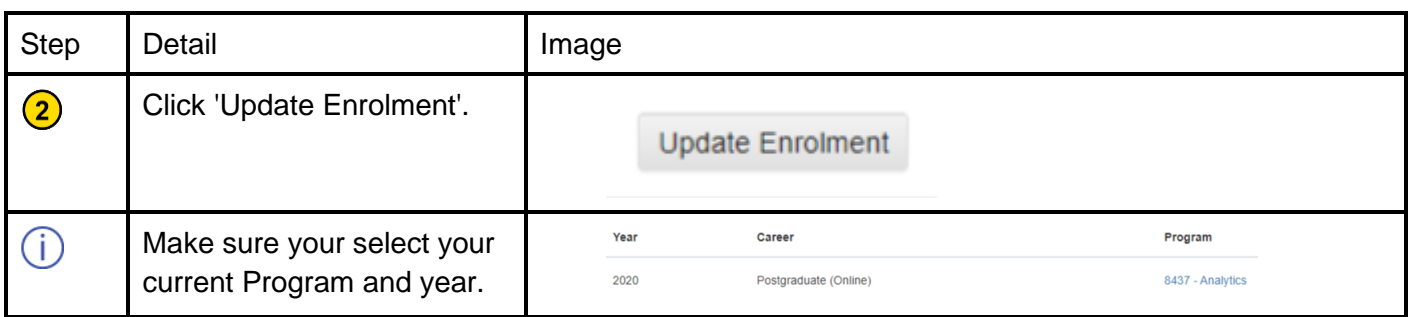

### <span id="page-1-1"></span>**Recommended Courses**

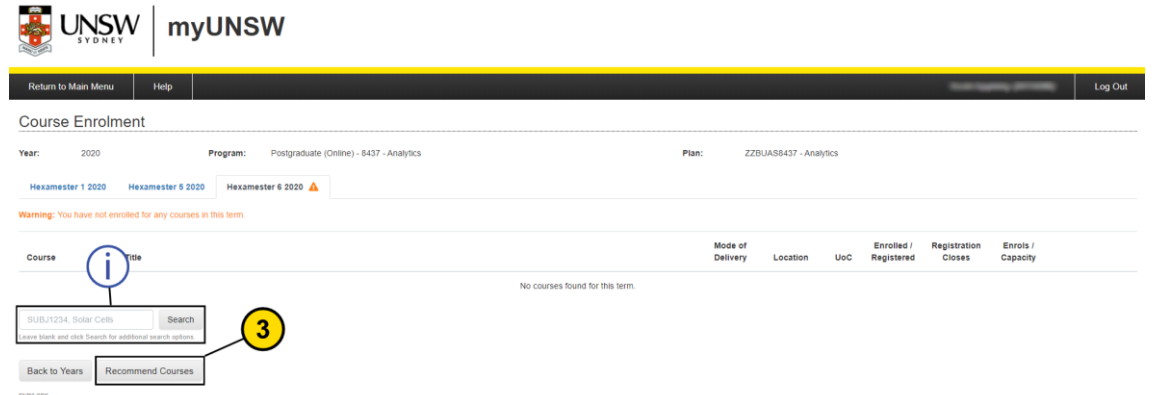

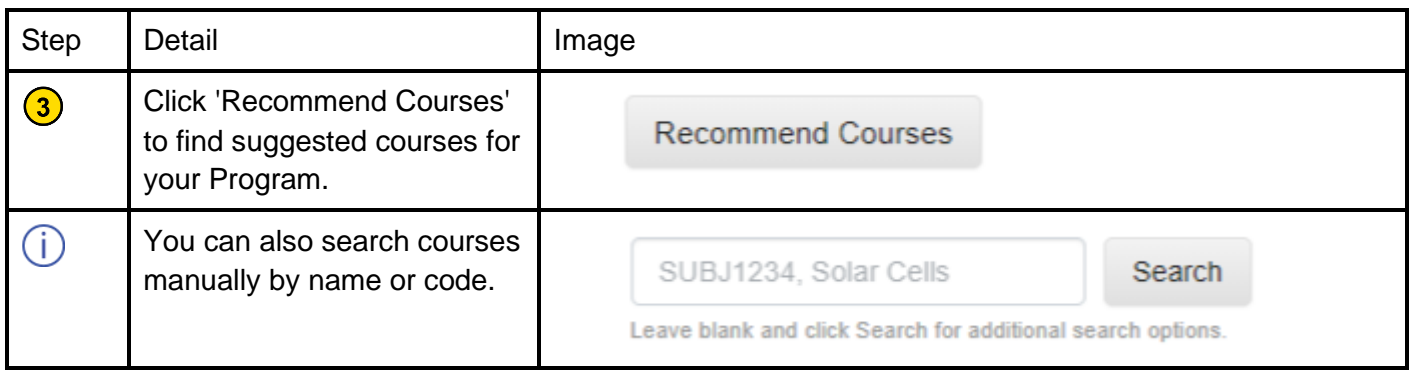

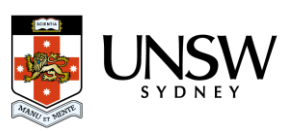

#### <span id="page-2-0"></span>**Select Course**

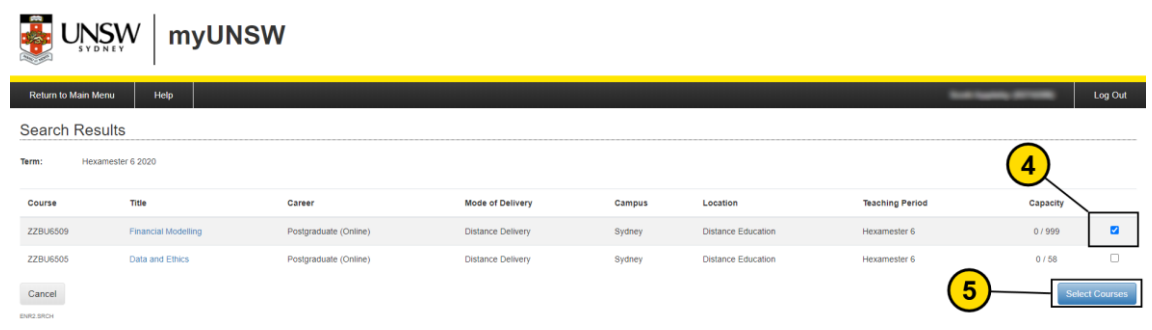

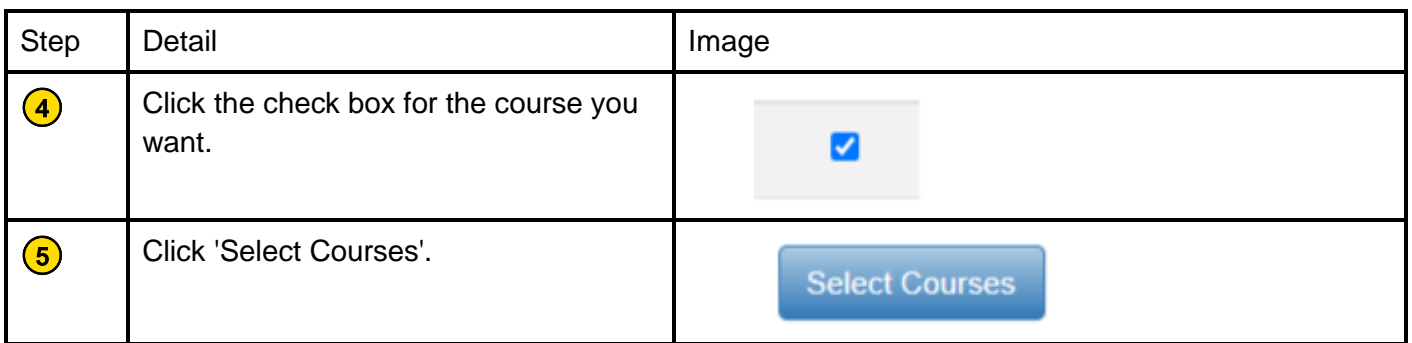

# <span id="page-2-1"></span>**Select Classes**

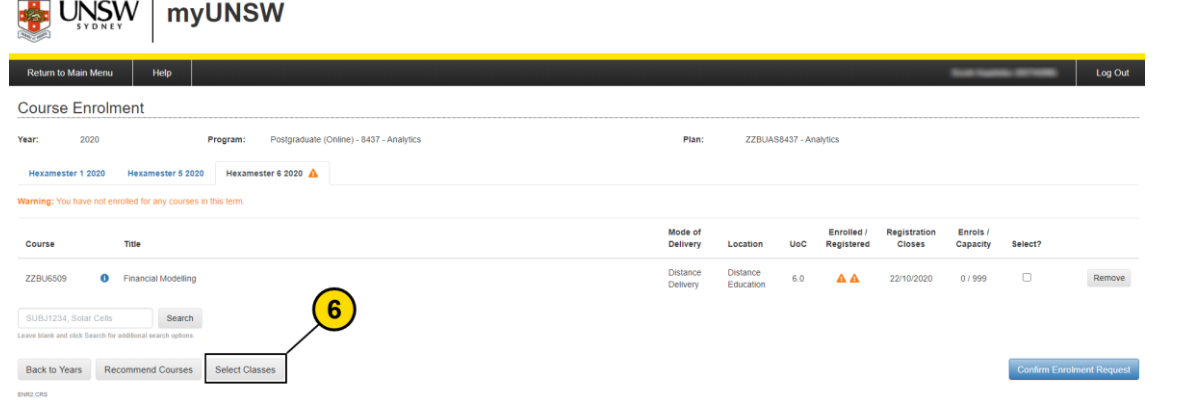

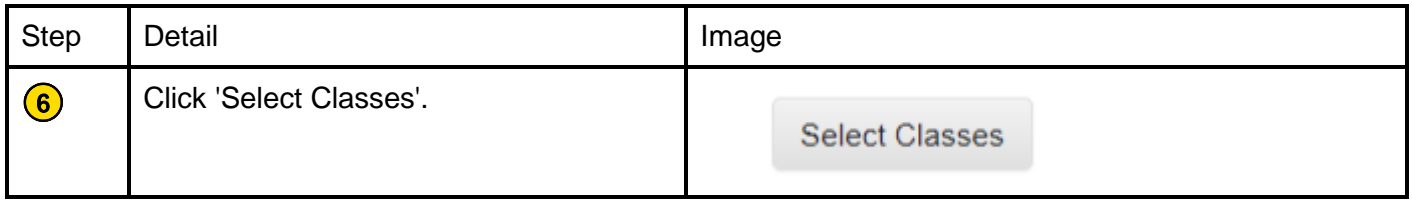

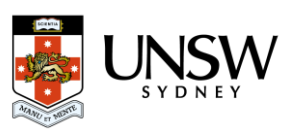

#### <span id="page-3-0"></span>**Choose Class**

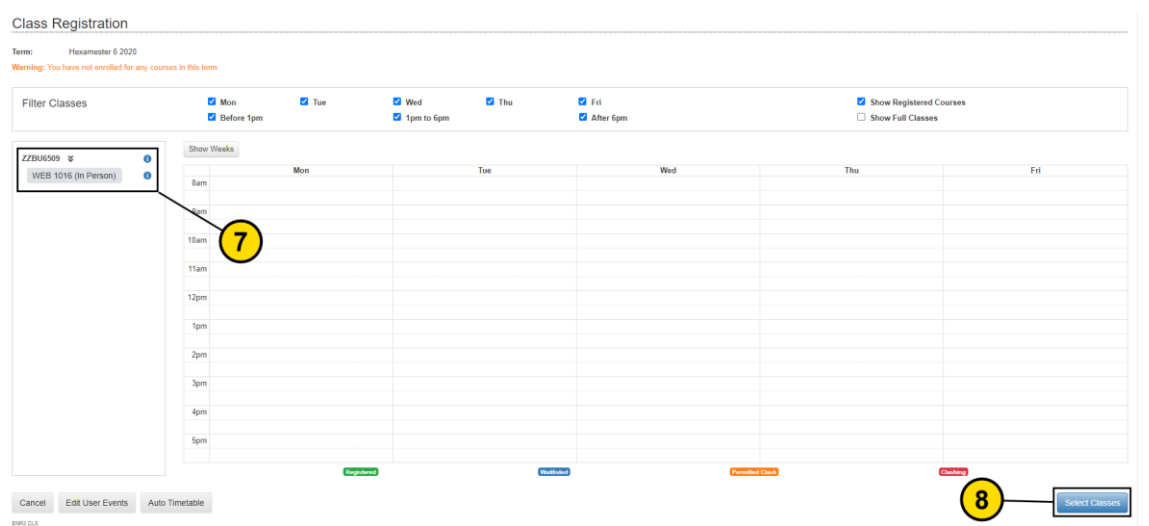

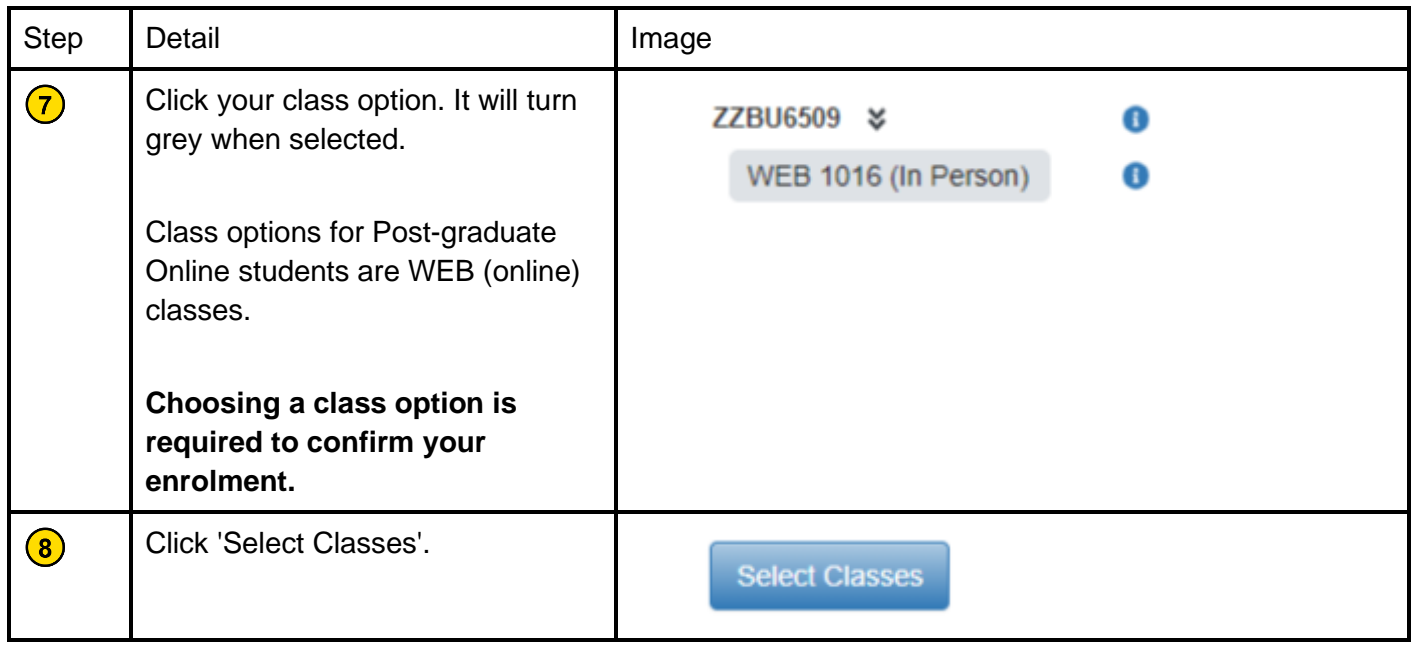

#### <span id="page-3-1"></span>**Confirm Enrolment**

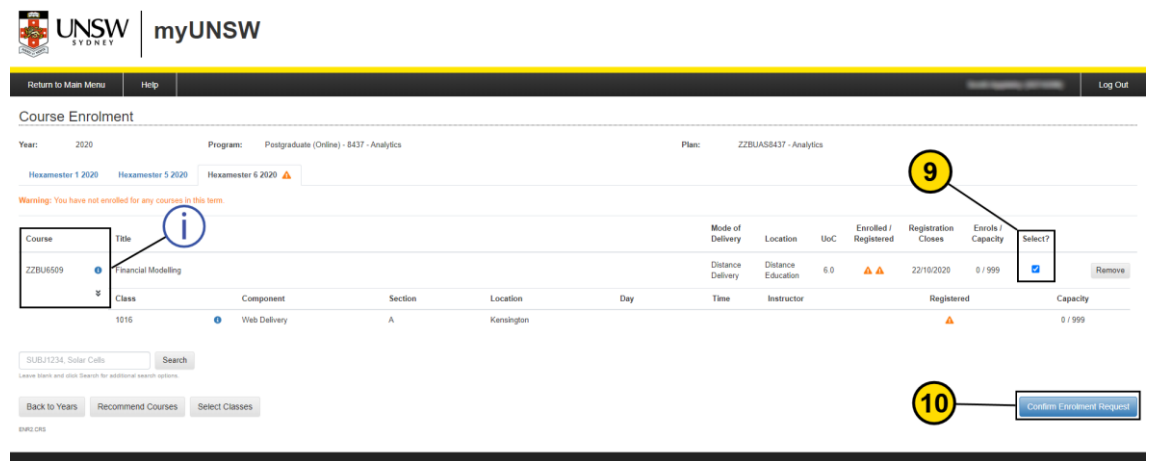

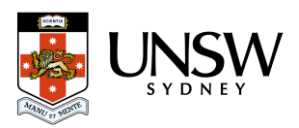

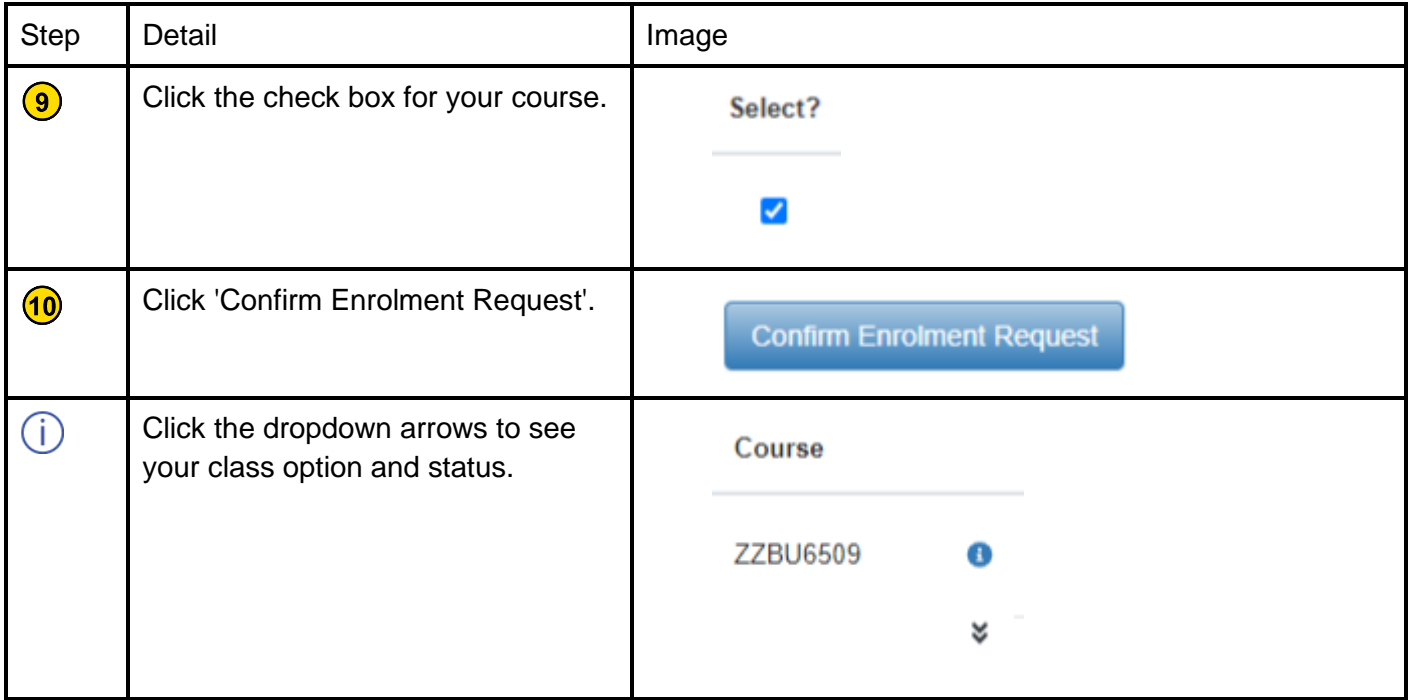

### <span id="page-4-0"></span>**Submit Enrolment**

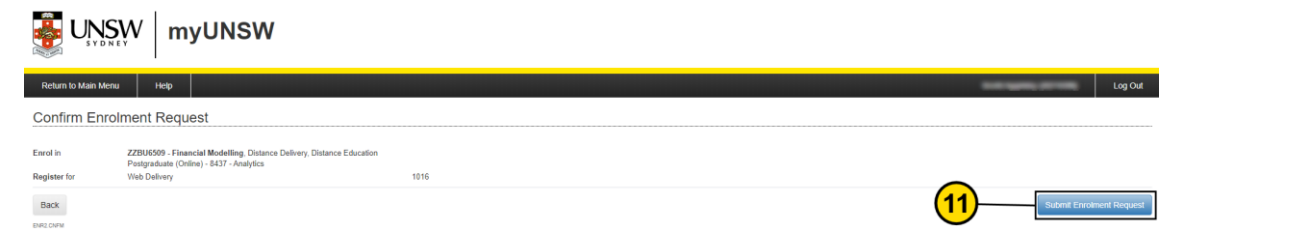

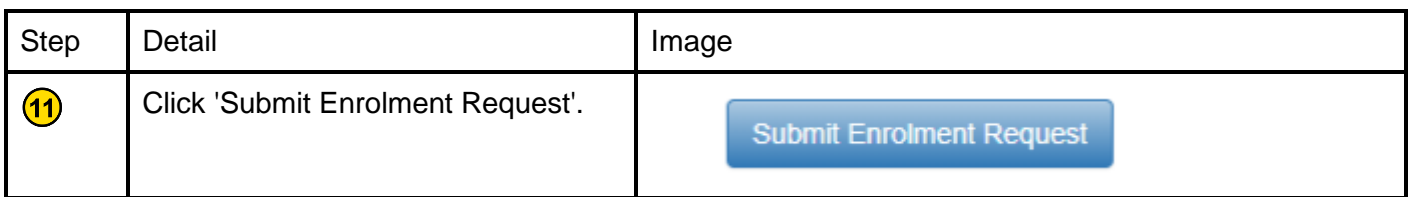

#### <span id="page-4-1"></span>**Outcome**

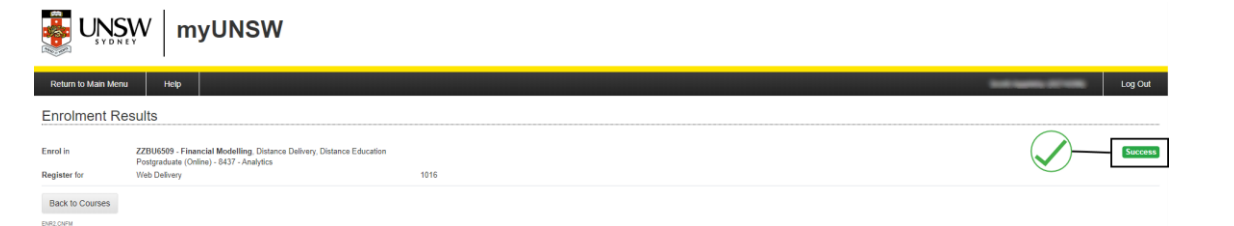

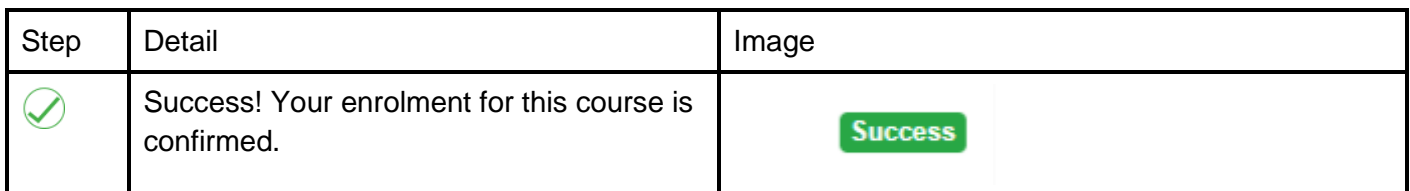

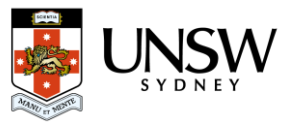

# <span id="page-5-0"></span>**Updated Enrolment Basket**

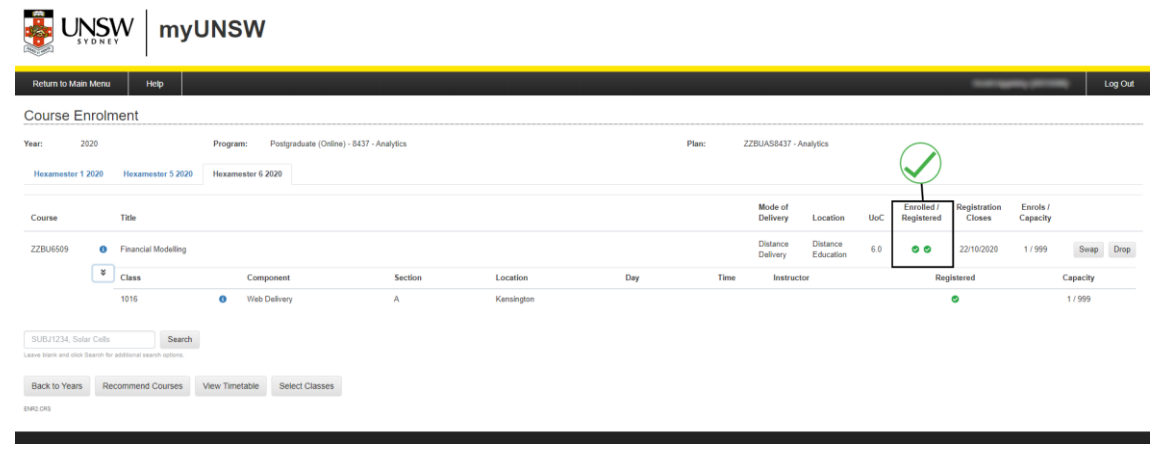

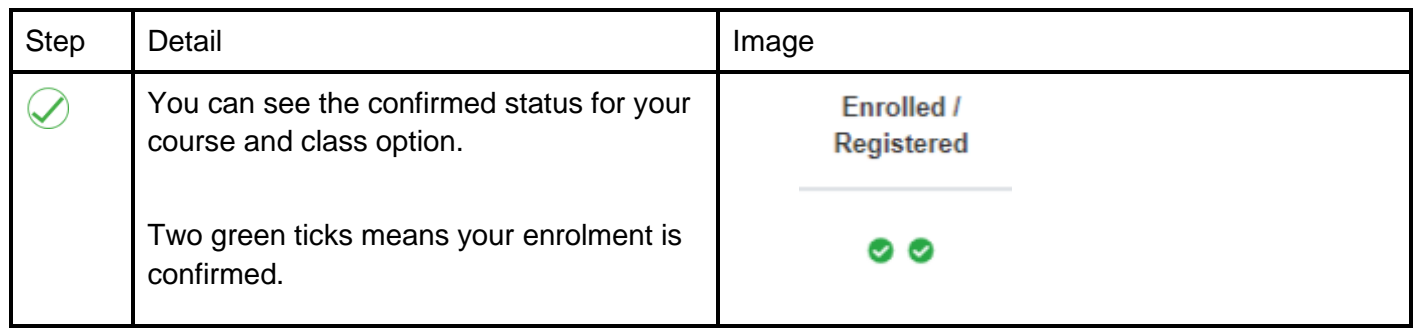

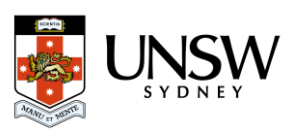